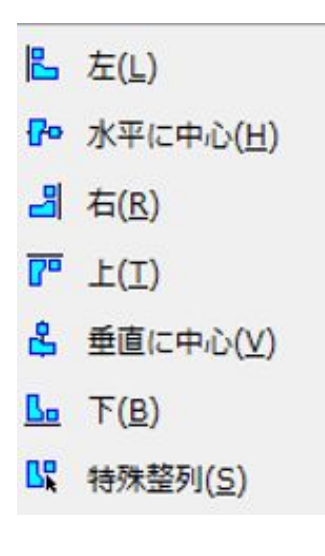

? ① 整列したい要素を選択します。

1.  $\blacksquare$ 

**平面図、立面図に配置したオブジェクト・スラブ・2Dデータ**

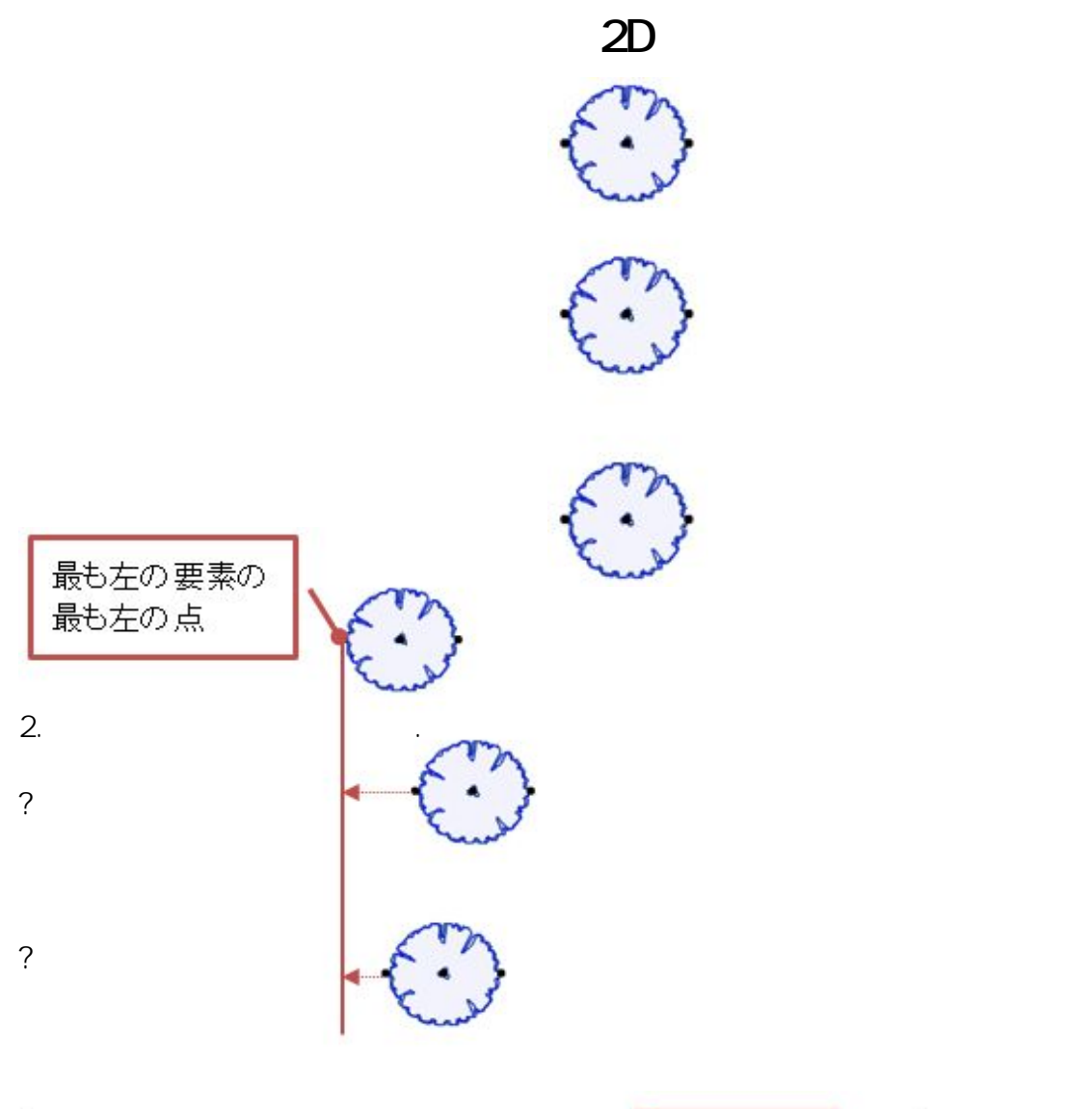

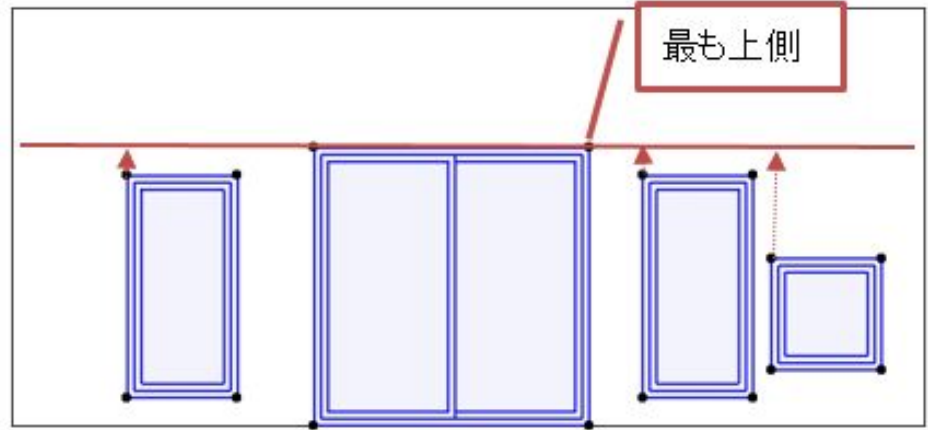

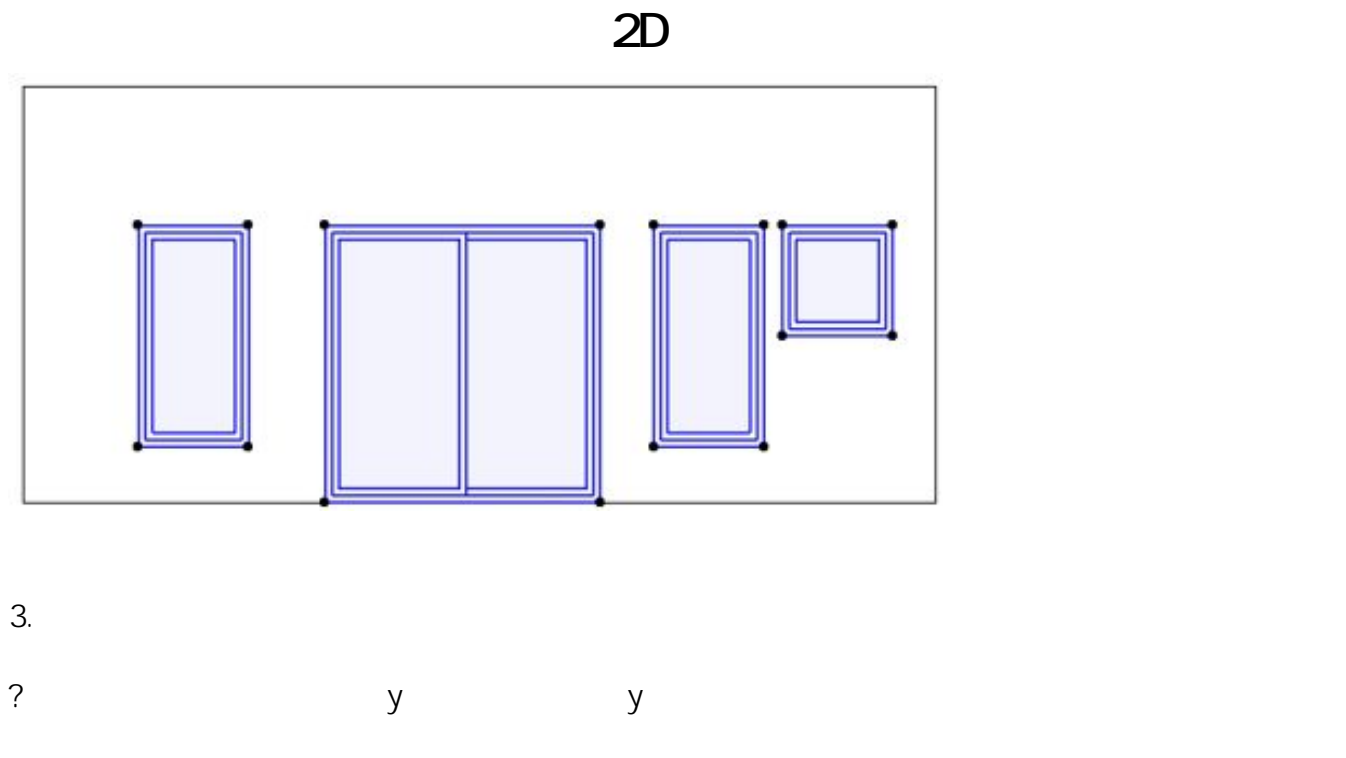

?

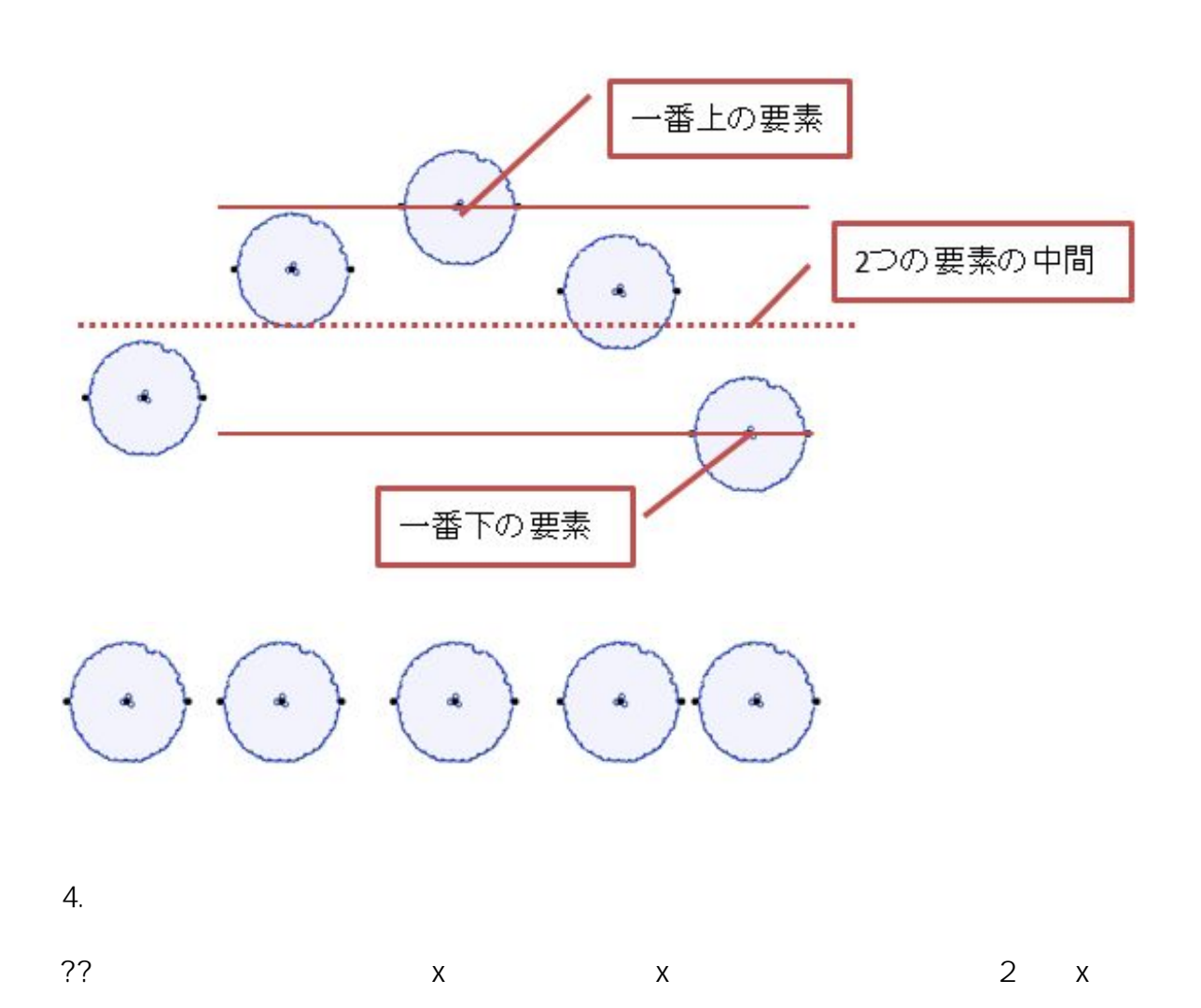

 $3/5$ **(c) 2024 RIK <k\_sumatani@rikcorp.jp> | 2024-05-20 22:19:00** [URL: http://faq.rik-service.net/index.php?action=artikel&cat=28&id=824&artlang=ja](http://faq.rik-service.net/index.php?action=artikel&cat=28&id=824&artlang=ja) **2D操作**

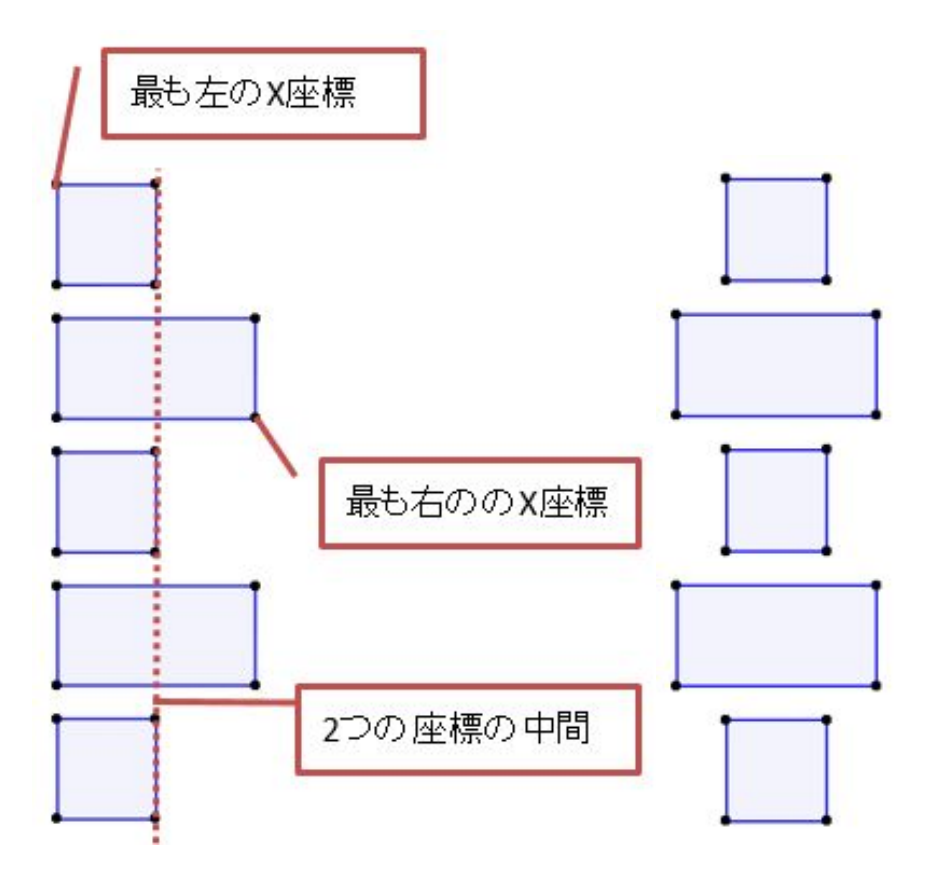

 $5.$ 

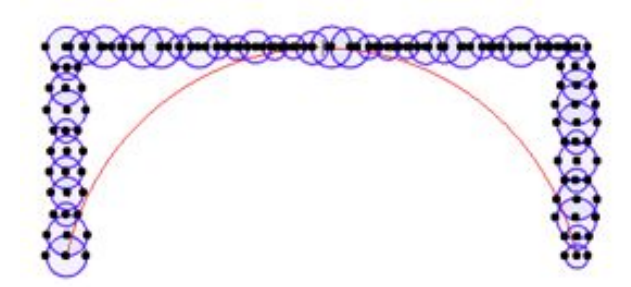

ページ 4 / 5 **(c) 2024 RIK <k\_sumatani@rikcorp.jp> | 2024-05-20 22:19:00** [URL: http://faq.rik-service.net/index.php?action=artikel&cat=28&id=824&artlang=ja](http://faq.rik-service.net/index.php?action=artikel&cat=28&id=824&artlang=ja)

 $\overline{O(K)}$ 

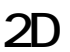

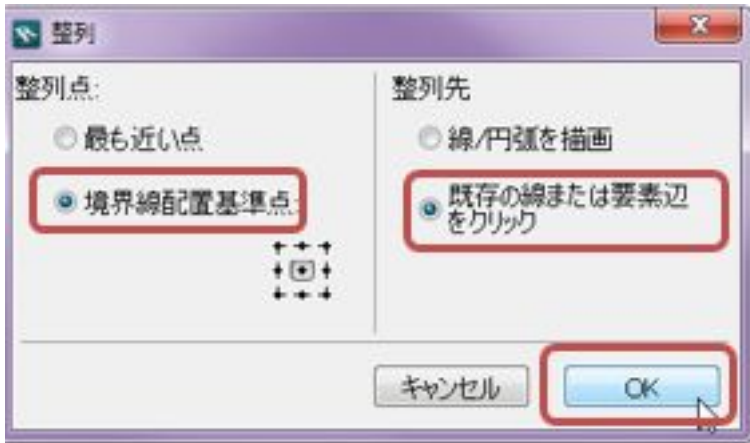

 $\overline{a}$ 

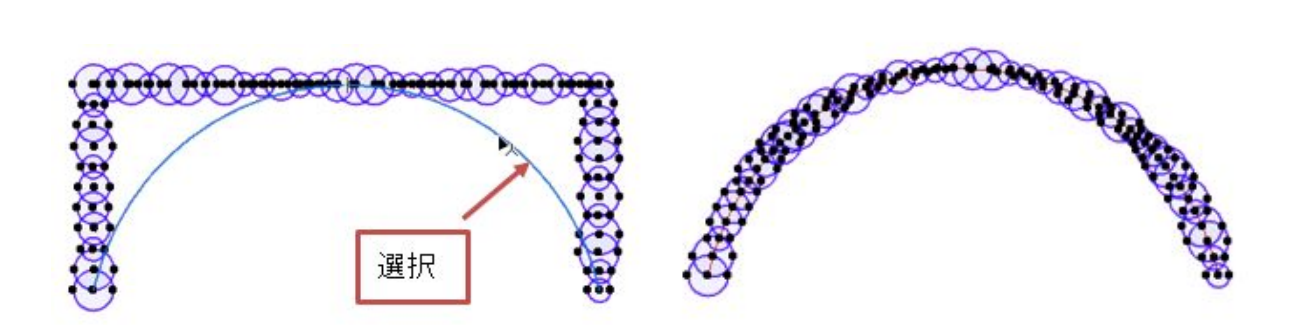

 $\sqrt{a}$ 

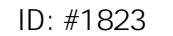

 $: 2017 - 10 - 2318:22$ 

 $\ddot{\phantom{a}}$ : a